## **[Formularz marki](https://pomoc.comarch.pl/optima/pl/2023_5/index.php/dokumentacja/formularz-marki/)**

Na formularzu marki dostępne są pola:

**Nazwa** – nazwa marki.

**Producent** – wskazanie producenta danej marki.

**Logo:** – można wskazać plik graficzny, np. logo marki.

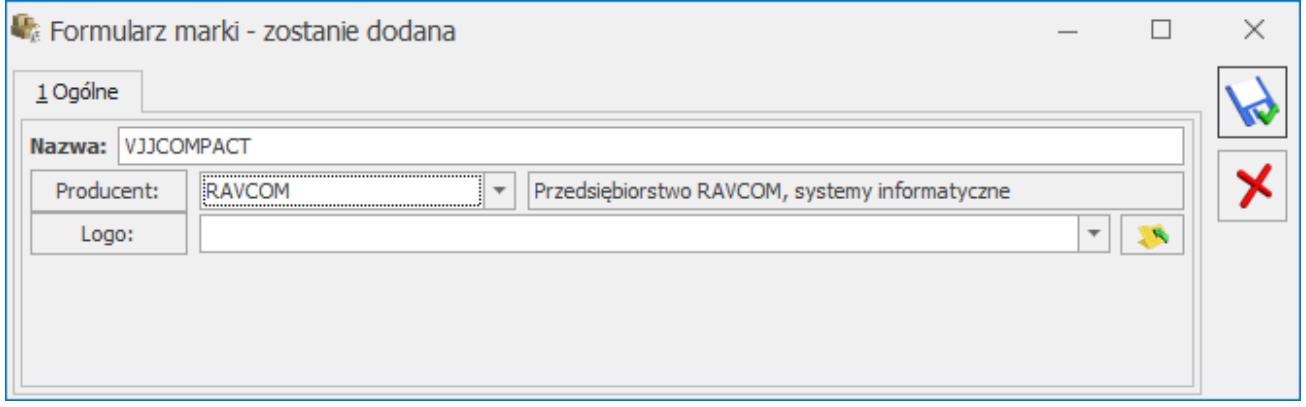

Formularz marki

Markę można przypisać na kartotece towarowej, na zakładce **[Dodatkowe]** (informacje te przenoszone są podczas synchronizacji do **Comarch e-Sklep**).

## **[Marki](https://pomoc.comarch.pl/optima/pl/2023_5/index.php/dokumentacja/marki/)**

W menu *Ogólne/ Inne* dostępny jest słownik marek towarów. Użytkownik może przypisać markę do wybranego towaru.

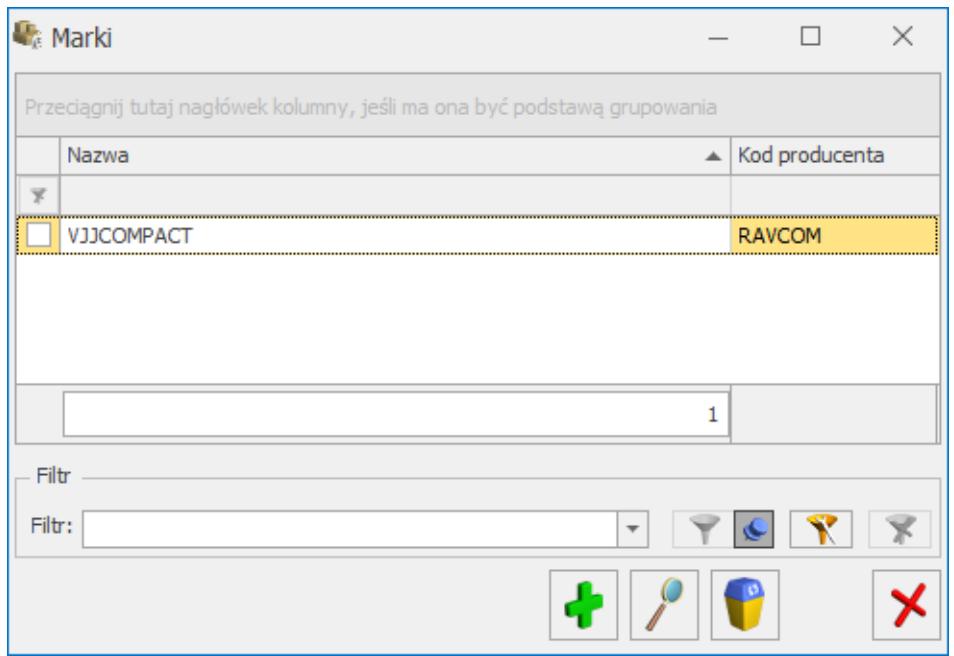

Lista marek

[Formularz marki](https://pomoc.comarch.pl/optima/pl/2023_5/formularz-marki/)